## **Correction de l'exercice 1**

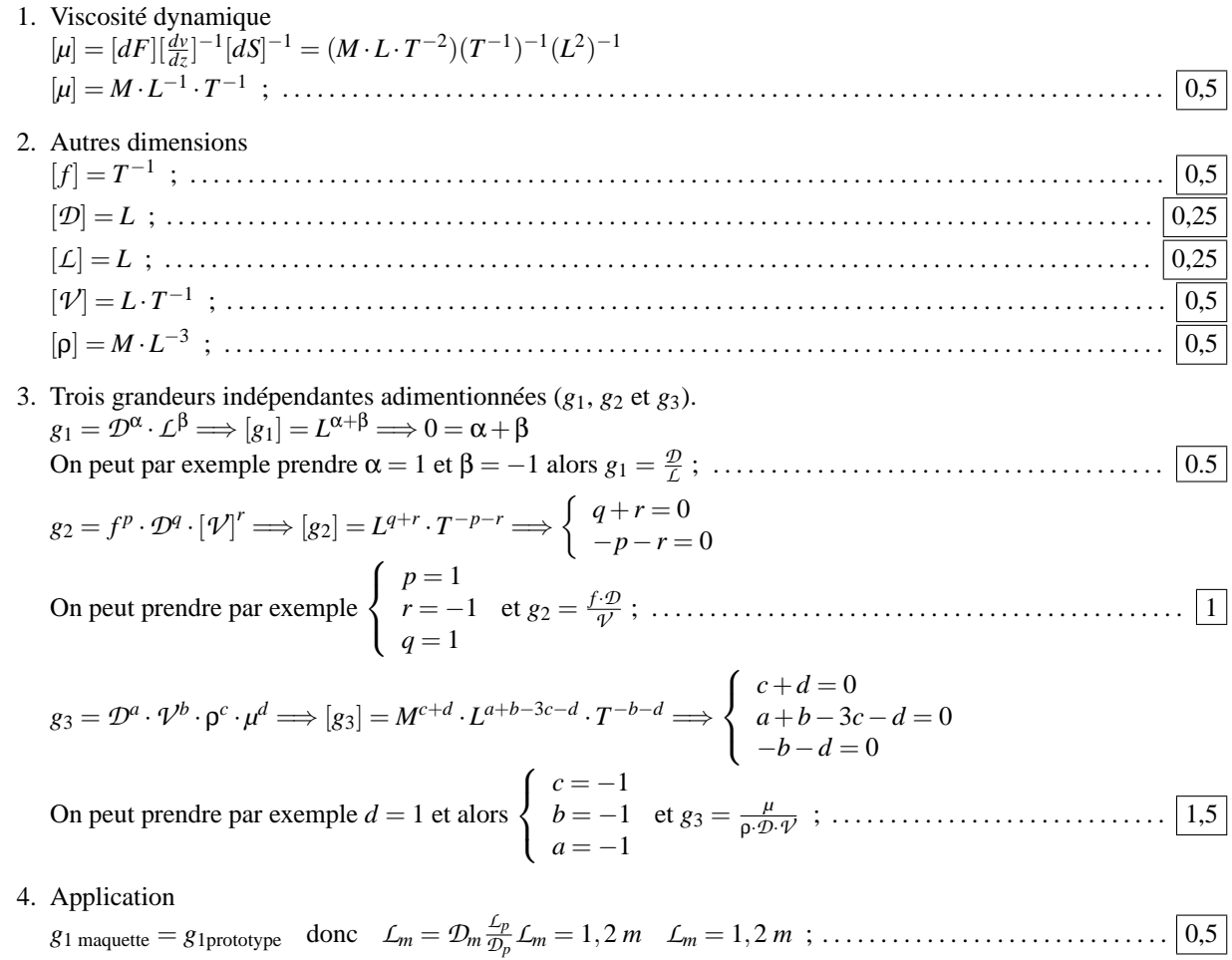

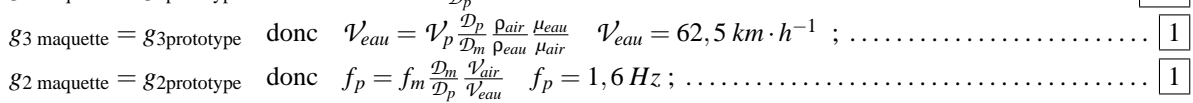